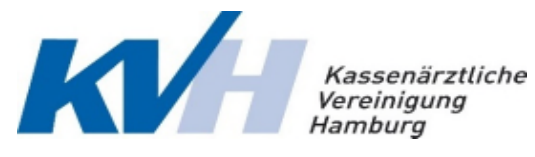

Kassenärztliche Vereinigung Hamburg Abteilung Genehmigung Postfach 76 06 20 22056 Hamburg

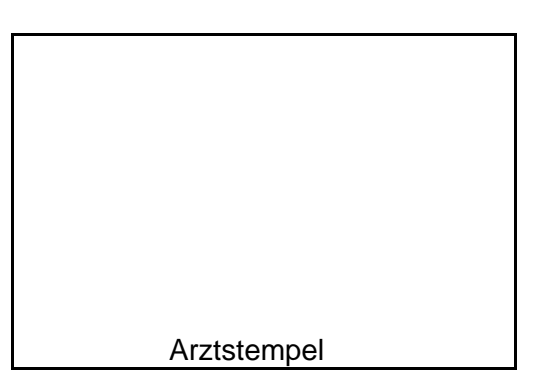

# **Antrag auf Übernahme genehmigungspflichtiger Leistungen bei einerZulassung als Arzt**

**Allgmeine Hinweise:**

Im Zuge einer Zulassung als Arzt können alle bisherigen Genehmigungen, die von der KV Hamburg erteilt wurden, übernommen werden. Die betreffenden Leistungen müssen lediglich auf dem Formular angekreuzt und der KV Hamburg rechtzeitig vor Aufnahme der Tätigkeit übermittelt werden. Die Übernahme der bisherigen Genehmigungen ist ausgeschlosssen, wenn sich zwischenzeitlich die

Genehmigungsvoraussetzungen geändert haben, das Anstellungsfachgebiet oder die Versorgungsebene (hausärztlich/fachärztlich) gewechselt wird.

Leistungen, für die noch keine Genehmigungen erteilt wurden, können mit diesem Formular nicht beantragt werden. Hierfür sind die entsprechenden Antragsformulare unter:

www.kvhh.net - Formulare zu finden.

Die Genehmigung wird arzt- und betriebsstättenbezogen erteilt.Die Personenbezeichnungen werden einheitlich und neutral sowohl für weibliche, männliche als auch diverse Form verwendet.

## **Antragsteller**

Name vom Arzt

Anschrift der Hauptbetriebsstätte **Fachrichtung** o zugelassener Arzt o ermächtigter Arzt o Institutsermächtigung Aufnahme der Tätigkeit ab Ansprechpartner für Rückfragen: Name, Telefonnummer, E-Mail www.kvhh.de

## **Folgende genehmigungspflichtigen Leistungen sollen übernommen werden:**

(Für diese Leistungen müssen keine weiteren Nachweise eingereicht werden).

- 
- 
- 
- 
- 
- 
- 
- o **E**MDR (Eye-Movement-Desensitization and Reprocessing) **Psychotherapie**
- □ Funkstörung der Hand **of Verhaltenstherapie**
- Versorgungsbereich / Kinder-Jugendmeidizin  $\square$  analalytische Psychotherapie
- □ Hausarztzentrierte Versorgung Knappschaft □ Systemische Therapie
- o Hautkrebs-Screening o **R**heuma
- 
- $\square$  Hörgeräteversorgung Erwachsene  $\square$  Soziotherapie
- □ Hörgeräteversorgung Kinder o Substitutionsbehandlung
- 
- 
- 
- 
- 
- o **N**europsychologische Therapie o **Z**ervix-Zytologie
- $\Box$  Nicht invasiver Pränataltest (Beratung)(NIPT)  $\Box$  Zweitmeinungsverfahren
- o **A**kupunktur o **O**rienieremde entwicklungsneurologische o Apherese Untersuchung eines Neugeborenen
- o Außerklinische Intensivpflege o **P**ädiatrische Versorgung (U10, U11, J2)
- $\square$  Autogenes Training  $\square$  Physikalische-medizinische Leistungen
- □ Chirotherapie **of Chirotherapie of Chirotherapie of Chirotherapie of Chirotherapie of Chirotherapie of Chirotherapie of Chirotherapie of Chirotherapie of Chirotherapie of Chirotherapie of Chirotherap**
- o **D**ermahistologie o Progressive Muskelrelaxation nach Jacobsen
- o Diabetisches Fußsyndrom o Psychosomatische Grundversorgung

- 
- □ Gynäkologische Leistungen im hausärztlichen <br>
□ Tiefenpsychologisch fundierte Psychotherapie
	-
	-
	-
- o HIV/Aids o **S**ozialpädiatrie
	-
	-
- o Homöopathie o **T**ransurethrale Therapie mit Botulinumtoxin
- o Hypnose o **U**mweltmedizin
- o **M**RSA o Untersuchung der Sprachentwicklung
- □ MRGN **or MRGN** of MRGN of MRGN of MRGN of MRGN of MRGN of MRGN of MRGN of MRGN of MRGN of MRGN of MRGN of MRGN of MRGN of MRGN of MRGN of MRGN of MRGN of MRGN of MRGN of MRGN of MRGN of MRGN of MRGN of MRGN of MRGN of M
- o Mukpviszidose o Vermeidung von Frühgeburten (Hallo Baby)
	-
	-

## **Für folgende genehmigungspflichtigen Leistungen müssen weitere Nachweise eingereicht werden:**

 $1$ Angaben zu den betriebsstättenbezogenen Voraussetzungen (s. Seite 4)

## <sup>2</sup>Vordrucke sind unter www.kvhh.net - Formulare - Übernahmeantrag bei Statuswechselabrufbar

- □ Abklärungskoloposkopie<sup>1</sup> o Koloskopie<sup>1</sup>
- 
- 
- 
- $\Box$  **B**alneophototherapie<sup>1</sup>  $\Box$  **M**olekulargenetik<sup>2</sup>
- 

- $\Box$  Asthma/COPD  $\Box$  Schulung  $\Box$  Otoakustische Emmissionsmessung<sup>1</sup>
- 
- $\Box$  Diabetes mellitus Typ 1  $\Box$  Schulung  $\Box$  Pflegeheimversorgung<sup>2</sup>
- 
- 
- $\square$  DMP Schulungsgemeinschaft  $\square$  Polygraphie<sup>1</sup>
- 
- o **G**eriatrische Versorgung<sup>2</sup> o **S**ozialpsychiatrie<sup>1</sup>
- $\Box$  **Hepatitis C Strukturvertrag**<sup>2</sup> o  $\Box$  Schmerztherapie<sup>2</sup>
- $\Box$  Histopathologie beim Hautkrebs-Screening<sup>1</sup>  $\Box$  schmerztherapeutische Einrichtung
- $\square$  Intravitreale Medikamenteneingabe<sup>1</sup>
- o Ambulantes Operieren o **L**aboruntersuchungen (Spezial-Labor)<sup>1</sup>
- $\square$  Anästhesien o Langzeit-EKG<sup>1</sup>
- $\Box$  Arthroskopie<sup>1</sup> o Liposuktion bei Lipödem im Stadion3<sup>1</sup>
	-
- o **D**ialyse und Versorgungsauftrag<sup>2</sup> o **N**icht-ärztliche-Praxisassistenten<sup>2</sup>
- **Diseseas-Management-Programme1** □ **D** Onkologie (Teilnahme an der Onkologievereinbarung)<sup>2</sup>
	-
	- o Brustkrebs o **P**allistivmedizinischer Versorgung<sup>2</sup>
		-
	- $\Box$  Diabetes mellitus Typ 2  $\Box$  Schulung  $\Box$  Photodynamische Therapie a.Augenhintergrund<sup>1</sup>
	- o KHK o Schulung o Phototherapeutische Keraektomie<sup>1</sup>
		-
- **O** Dünndarm-Kapselendoskopie<sup>1</sup> o **D** Rhythmusimplanta B Polysomnographie<sup>1</sup>
	-
	- -
- 
- 
- 
- 
- 

## o Telemonitoring bei Herzinsuffizienz1 o **U**ltraschalldiagnostik

## **Radiologie<sup>1</sup>**

- 
- $\square$  Computertomographie  $\square$  MR Angiographie
	- $\Box$  CT-gesteuerte Intervention<sup>2</sup>  $\Box$  MRT Allgemein
- $\square$  Interventionelle Radiologie  $\square$  MRT Mamma
- $\square$  Invasive Kardiokogie  $\square$  Nuklearmedizin
- □ Knochendichtemessung □ PET-CT
- $\square$  Röntgendiagnostik  $\square$  Strahlentherapie
	- $\Box$  bildwandler gestützte Intervention<sup>2</sup> on Stereotaktische Radiochirurgie
	-

- $\square$  Brachytherapie  $\square$  Mammographie
	-
	-
	-
	-
	-
	- -
	- o Durchleuchtungen o Stoßwellenlithropsie bei Harnsteinen
		- $\square$  Vakuumbiopsie der Brust

## **Betriebsstättenbezogene Anforderungen**

Der Antragssteller bestätigt mit seiner Unterschrift, dass die apparativen, hygienischen, personellen, räumlichen und/oder organisatorischen Voraussetzungen der entsprechenden Vereinbarung/Richtlinie in der Praxis erfüllt sind.

## **Einverständniserklärung**

Ich erkläre mich damit einverstanden, dass die zuständige Qualitätssicherungskommission der KV Hamburg die apparativen, hygienischen, personellen, räumlichen und/oder organisatorischen Voraussetzungen der entsprechenden Vereinbarung/Richtlinie in der Praxis daraufhin überprüfen kann, ob sie den Bestimmungen entsprechen. Genehmigungen können nur erteilt werden, wenn das Einverständnis vorliegt.

## **Rechtlicher Hintergrund**

Die entsprechenden Richtlinien/Vereinbarungen und Informationen finden Sie unter: www.kvhh.net - Formulare

# **Hinweise zur Genehmigungserteilung**

## Bitte beachten Sie:

- → dass Sie die beantragte Leistung erst ab dem Tag erbringen und abrechnen dürfen, an dem Ihnen der Genehmigungsbescheid zugegangen ist
- → dass Sie die beantragte Leistung erst ab dem Tag der Praxisaufnahme erbringen und abrechnen dürfen
- → dass wir Ihnen diese Genehmigung in der Regel binnen eines Monats nach Antragseingang erteilen können, wenn uns die erforderlichen Nachweise vollständig vorliegen und vor Genehmigungserteilung nicht noch zusätzlich eine fachliche Prüfung (Kolloquium) erfolgreich absolviert werden muss
- Apparategemeinschafzen und ausgelagerte Praxisteile müssen bei der Geschäftsstelle Genehmigungen gesonders angezeigt werden. Die entsprechenden Formulare finden Sie unter: www.kvhh.det - Formulare

## **Datenschutz**

Die Information der betroffenen Person bei der Erhebung von personenbezogenen Daten gem. Art.13 und 14 DSGVO der Kassenärztlichen Vereinigung Hamburg (KVH) finden Sie azf unserer Homepage. Sofern Sie keinen Internetzugang haben oder aus sonsigen Gründen eine Übersendung in Papierform wünschen, wenden Sie sich bitte an die Abteilung "Mitgliederservice und Beratung" unter 040/ 22 802 802.

Ich versichere die Richtigkeit meiner Angaben

**Datum Unterschrift Antragssteller Name in Druckbuchstaben** 

Anlage zum Antrag von:

Name, Vorname, Titel LANR

#### **Genehmigungspflichtige Leistungenmit betriebsstättenbezogenen Anforderungen**

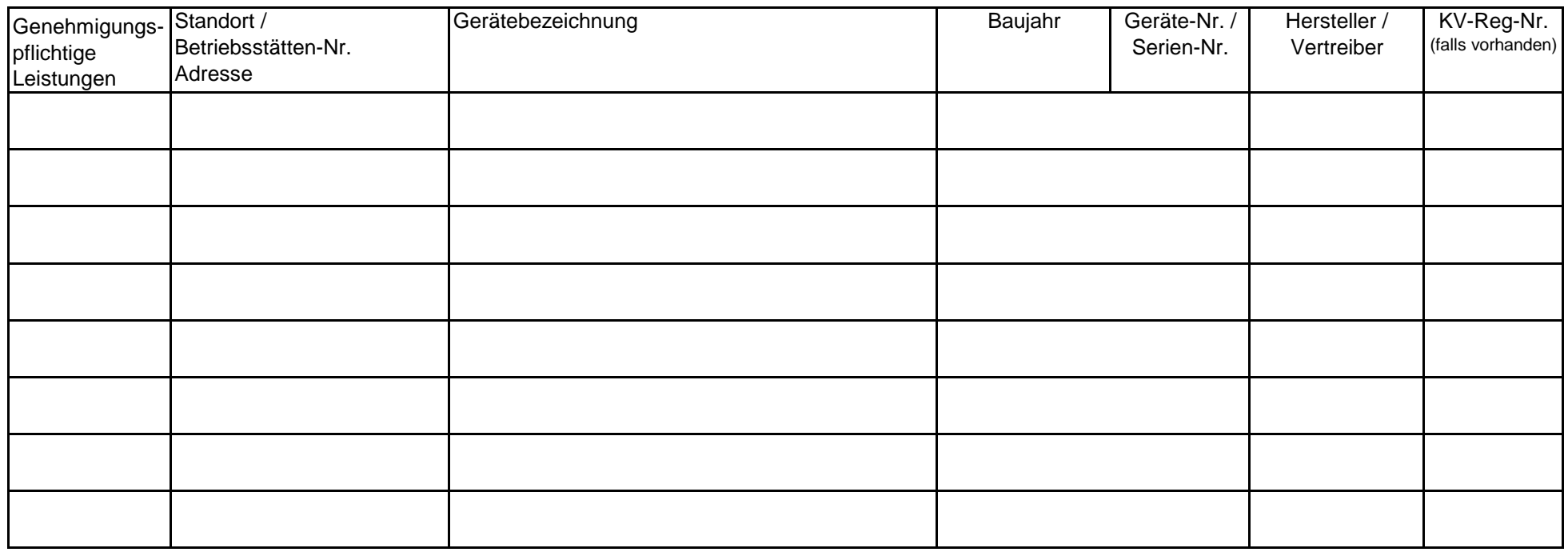

#### **Hinweise**

- → Bitte berücksichtigen sie, dass die Genehmigung für betriebsstättenbezogene Leistungen erst erteilt werden kann, wenn die erforderlichen Angaben in der oben aufgeführten Tabelle gemacht wurden.
- → Bei neuen Geräten ist dem Antrag ein vereinbarungs-/richtlinienkonformer Nachweis (Gerätenachweisformular bzw. Prüfbericht zur sachverständigenprüfung) beizufügen. Die Gerätenachweisformulare finden Sie unter : www.kvhh.net - Formulare
- $\rightarrow$  Jeder, der eine Röntgeneinrichtung eigenverantwortlich verwendet oder dafür bereithält, bedarf der genehmigung oder muss die beabsichtigte Tätigkeit bei der Behörde für Justiz und Verbraucherschutz - Referat strahlenschutz - anzeigen. Dies gilt auch, wenn bereits genehmigte Einrichtungen durch weitere oder andere Ärzte eigenverantwortlich verwendet werden sollen (Wechsel der Betreibers) oder bei der Gründung einer Apparategemeinschaft. In allen Fällen ist der Ärztluichen Stelle sowie der KV Hamburg eine **Anzeigebestätigung der Behörde** vorzulegen.